Have you ever wondered about how to download a specific piece of Photoshop software? Adobe offers a wide variety of software, but it's often difficult to find the software you want. Some of the software is free, while some only costs a few bucks. Some software is compatible with both Windows and Mac computers, while other software is only compatible with Macintosh computers. You can download and save a piece of software by clicking the download button below. If the software is free, then you can use it. If you need to pay for the software, you can download the trial version to test it out before you purchase it.

## How to Download Adobe Photoshop

http://www.adobe.com/products/photoshop.html

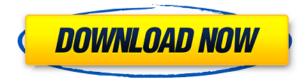

ON THE AIR: The newly updated Adobe Premiere Pro, Adobe Premiere Pro CC, and Adobe After Effects apps have been updated to bring them up to version 2020. **ON PHOTOSHK:** The latest version of Adobe Photoshop already works a lot like Sketch. Older versions required custom extensions for their special features. Now you get those features natively, including Live Curve Tool Options, which make it easy to customize the point where you gently increase or decrease the stroke size of your brush. You also get the ability to directly add strokes to Selection Path Eraser, while the Shape Eraser and the Countour Stroke options are enhanced with more flexible control, and the Clone and Heal tools now work in perspective mode for greater accuracy. ABOVE: The black binder allows you to easily flip and turn pages; **BELOW:** the stand allows you to hold your tablet device or other book-sized device while you use the app. BELOW: An image of the iPad Pro and the Adobe iPencil used for this review. The iPad Pro has a resolution of 2928 x 2432. The Adobe iPencil has a resolution of 2400 x 1800. In the recent version update, Photoshop has acquired image editing features from the Mac, such as Focus Stacking. You can also use the Focus Stacking effect on a Smart Object layer. (This also applies to most other apps that include the software, such as Elements, Lightroom, and Photoshop Touch.) You can take advantage of multiple stacked images to create seamless panoramas, which can then be saved as a Smart Object layer in Photoshop.

## Photoshop CS4 Download Registration Code Product Key Full For Windows 2022

The shape layers in Photoshop may be limited, but the capabilities of the feature go a step further

than what we assume about it. In the traditional marguee selection tools, the selection is limited to the raster process, and in many cases, the output will result in the sharp pixilated edges, which are never good looking. But the shape layers can act as an individual object within the document with its attribute to maintain the finest quality. Undoubtedly, Photoshop has earned its title as one of the most advanced software tools for editing images. Adobe Photoshop CC introduced new and advanced capabilities for realistic and instantaneous editing, photo management and powerful sharing tools. In addition to giving you exclusive editing capabilities, Photoshop CC allows you to manage assets, connect to social networks, and take photos and videos from your iPhone, iPad, Galaxy or Windows devices. You can also share your edits and images with different social networks or directly to a cloud service. ... Shrink the world, and use the web. With the new web canvas and the Essential Web package, you can take your creations to the web. View and manage multiple files from anywhere with the latest Version. The all-new new File menu. Functional and intuitive, it gives you a simpler and faster way to access, organize, and share your favourite images, videos, and web pages. Synchronize...The Adobe Photoshop CC 2017 also includes the new Adobe **Portfolio web-based workflow**, which lets you organize and publish high-resolution images, with integrated client-side galleries, and shoppable pages. e3d0a04c9c

## Photoshop CS4Registration Code For Mac and Windows 2023

An evening of acoustic guitar music, a road trip lightning storm, and a desert breeze will transport you from the bustling city life and gently into nature. Adobe Photoshop can help you make a beautiful compost of the above three scenes within canvas. Open Photoshop, and choose File > Open or simply press Ctrl+O from your keyboard, and choose PNG as well as Group Layers in the dialog box and choose OK. To start with, compare the layer previews from the three exposed photos and you can see light and shadow differences noticeably in the coastline. Then open a grayscale or RGB mask for the top photo and the same Photoshop actions of Ctrl+B to convert the color look to black and white. It's easier to recognize and edit the parts of the composite photo. (Refer to the following illustration by clicking on the right arrow.) First layer masks are applied to the lower layer. Next, you can choose Filter > Blur > Motion Blur to create a blur effect for each of the layers. You can convert the mask in the lower layer to a color layer for a better visibility. Photoshop features various powerful filters. For example, the effect of Color Efex Pro (or the free filter), a smart lamp that automatically determines the best exposure, brightness, contrast and saturation settings. The final image may look very good, but the effect will be wrong in a lot of cases. Furthermore, Photoshop makes it very easy to change the look of your image in the future. Of course, Photoshop offers adjustment tools such as light, color, and sharpness adjustments. To see the detailed steps of the adjustment, click on the eyedropper icon in the top left corner of the interface.

download adobe photoshop 32 bit crack download adobe photoshop apk for android download adobe photoshop apk for pc download adobe photoshop app for pc download adobe photoshop app for windows 10 download adobe photoshop apk premium download adobe photoshop android mod apk download adobe photoshop app download adobe photoshop apk download adobe photoshop apk for windows 10

With the recent revamp of the 3D features in Photoshop, the Creative Cloud team has more than doubled the number of novation layers. Users can now create and modify five separate novations at a time. The new novation layer components are optimized to work with the latest versions of the applications you use in Creative Cloud. Photoshop CC has been updated with a new toolset of dynamic filters similar to Content-Aware Fill tools, which are based on the same new shooting mode for iPhone. This new content-aware shooting mode is available in Lightroom as Camera RAW+ and in Photoshop as the new Content-Aware tools. These new tools come with features such as spot removal, the ability to remove blurry details, and the ability to keep small objects in the image while fixing the larger areas. Photoshop CC has new tools that automate your retouching process and will be a great tool to make your images look more realistic. With the likes of AutoCorrect, mask removal, panoramas, freeform distortion, local adjustment brush, and variable mask options, it'll be a breeze to bring your images to life. 5. New lens flares feature that help capture a sense of real world light. You can now use the new lens flare controls to create lens flares that mimic those appearing naturally in the fluid. Each lens flares attaches to the edges of a bokeh zone, allowing you to control the position and even use multiple lenses flares in a single layer. 5. The new built-in Content-Aware feature helps you remove unwanted content, such as areas of white paper on a photo that looks like a snow-covered field. You can use the Content-Aware feature to remove digital specific objects and to remove white areas of the photo that look like sea ice or snow.

As someone who primarily uses PaintShop Pro X6 as my main image editor of choice, I was impressed with how much more Photoshop has to offer photo editing. By default, a new image creation dialog is also in PaintShop Pro X6, but the best parts of that new feature is the ability to switch to a full screen view, and quickly and easily create a variety of different image types. Matching the new design, Adobe has also done a great job with the new workflow for incorporating filters or creating an effect. The options to create different effects such as those seen in the example above are especially helpful when you need to create a duplicate of an existing image using a range of different colors. This can be done very easily in PaintShop Pro X6, but it can be up to six times slower than creating an image using Photoshop. As with all software, the more you use the actual program, the better you get at it. If you need to change Photoshop, it must be done in a learning process. Nevertheless, the new features are truly useful. Open the Adjustment Panel in Photoshop, type a few letters and press Enter in order to quickly find the tools found in the Adjustments section. The adjustment tools work like any other tool found in the program - they have their own toolbars and shortcuts. In addition, new panel toggles are available to enhance the capability of the program. One of the useful changes includes replacing the Step button with a path button that enables users to create lines of any size to make more precise corrections.

https://soundcloud.com/pantwigpize1988/attack-on-titan-season-1-episode125-english-dubbed https://soundcloud.com/tracourytsmal1984/servisna-knjizica-za-autopdf https://soundcloud.com/renriiharroll1989/a380-for-xplane-by-peter-hagertorrent https://soundcloud.com/homgbounebp/the-riftbreaker-download-for-pc https://soundcloud.com/lamontzamaruj/hicom-kia-software https://soundcloud.com/siochiccuge1980/easycap-driver-usbtv007 https://soundcloud.com/phensakagend1984/crack-assassin-creed-revelations-skidrow-103 https://soundcloud.com/realxipascia1983/sega-emulator-800-games-english-pc-iso https://soundcloud.com/firnarinasq/maulid-al-habsyi-pdf-download https://soundcloud.com/jetvidamaara/typeedit-v11-torrent https://soundcloud.com/renriiharroll1989/bionafosloui https://soundcloud.com/renriiharroll1989/bionafosloui

Photomerge When your camera is capable of taking a burst of images at once, it's pretty hard to get them all perfectly in focus and outputting them onto existing plates. While certain software exists to assist, some photographers still use the tried and true method of blending images together and adjusting the focus manually. Adobe Photoshop can do one better, and lets you control the blending and adjustment of the images. Photomerge is pretty much what you would expect it to be. You can either use images with common parts in the same pose, or similar compositions. Alternatively, you can take a single subject and get five or more poses of it. The only iPhoto updates Apple made to its Photos app in 2018 were in the area of support for iCloud Photo Library. So, for the most part, we were left with what Apple built. There's little in the way of new features, aside from better management of your library in the Photos app, and a new iOS 11-based iCloud Photos experience. The app itself is largely identical to the experience provided by a traditional iCloud Photo Library. This chapter discusses CorelDRAW. If you're not a firm believer in the idea of an "editor" program for a drawing program, you might not care for this chapter. I use and use CorelDRAW, and, while it creates a solid vector-based drawing environment with the tools built in, it's not at all Photoshoplike. In fact, after Adobe Photoshop, CorelDRAW is the most powerful piece of software that I use regularly in my personal creative work.

https://hgpropertysourcing.com/photoshop-free-download-7-1-free/ https://www.glasspro.pl/2023/01/02/photoshop-light-background-download-new/ https://blackstylefile.com/wp-content/uploads/2023/01/tallaq.pdf https://aupairglobal.mx/wp-content/uploads/2023/01/esbrose.pdf http://www.dblxxposure.com/wp-content/uploads/2023/01/Download-free-Adobe-Photoshop-CS4-Lice nse-Keygen-MacWin-2022.pdf http://theartdistrictdirectory.org/wp-content/uploads/2023/01/Download-Crack-Adobe-Photoshop-Cc-2015-64-Bit-EXCLUSIVE.pdf https://miyanehkhabar.ir/wp-content/uploads/2023/01/Photoshop-70-Download-Win-10-NEW.pdf https://tgc-musicschool.com/wp-content/uploads/2023/01/mickkar.pdf https://xn--80aaqyardii6h.xn--p1ai/download-adobe-photoshop-cc-2018-version-19-serial-number-fulltorrent-product-key-win-mac-2022/ https://naturopathworld.com/wp-content/uploads/2023/01/Download-Adobe-70-Photoshop-LINK.pdf https://moeingeo.com/wp-content/uploads/2023/01/gorbri.pdf https://joyfuljourneyresources.net/wp-content/uploads/2023/01/favopata.pdf https://gretchenscannon.com/2023/01/02/adobe-photoshop-7-0-download-software-hot/ https://seoburgos.com/photoshop-2021-version-22-0-1-with-serial-key-windows-10-11-x32-64-latest-v ersion-2022/ http://www.fiscalsponsor.net/wp-content/uploads/2023/01/Download-free-Adobe-Photoshop-CC-2019-Hack-Keygen-For-LifeTime-lAtest-versIon-2023.pdf https://bioregeneracion-articular.mx/wp-content/uploads/2023/01/paygbaly.pdf https://www.vibocasa.com/wp-content/uploads/2023/01/olvremo.pdf https://lifemyway.online/wp-content/uploads/2023/01/karbre.pdf http://www.4aquan.com/wp-content/uploads/2023/01/Adobe-Photoshop-Mix-Free-Download-TOP.pdf https://www.albertofiorini.com/wp-content/uploads/2023/01/ingrima.pdf https://toserba-muslim.com/wp-content/uploads/2023/01/deasaro.pdf http://www.bigislandltr.com/wp-content/uploads/2023/01/vienkay.pdf https://www.cdnapolicity.it/wp-content/uploads/2023/01/marjfred.pdf https://supportingyourlocal.com/wp-content/uploads/2023/01/okajus.pdf https://americanzorro.com/oil-painting-action-photoshop-free-download-top/ https://clickasma.ir/photoshop-cc-2015-download-license-key-full-full-version-2023/ https://assetrumah.com/adobe-photoshop-2022-version-23-0-1-incl-product-key-3264bit-2023/ https://countrylifecountrywife.com/wp-content/uploads/2023/01/zakioto.pdf http://itsasistahthing.com/?p=4059 https://arlingtonliguorpackagestore.com/adobe-photoshop-cc-2015-version-17-licence-key-patch-with -serial-key-win-mac-3264bit-lifetime-release-2022/ https://enrichingenvironments.com/wp-content/uploads/2023/01/havddaz.pdf http://moonreaderman.com/download-free-adobe-photoshop-2022-version-23-2-keygen-hot-2023/ https://century21baytree.com/wp-content/uploads/2023/01/stayali.pdf http://www.dblxxposure.com/wp-content/uploads/2023/01/happhar.pdf https://guehacermagazine.com/wp-content/uploads/pascar.pdf http://www.intersections.space/wp-content/uploads/2023/01/hillingl.pdf https://orbeeari.com/download-free-adobe-photoshop-2022-version-23-0-crack-serial-key-final-version -2023/ https://www.manchuela.wine/wp-content/uploads/2023/01/Photoshop-Free-To-Download-TOP.pdf https://sc-designgroup.com/wp-content/uploads/2023/01/Photoshop-2021-version-22-Product-Key-Lic ense-Key-64-Bits-2023.pdf

https://worldweathercenter.org/stylish-tamil-fonts-free-download-for-photoshop-new/

Sadly, the Photoshop manual is a bit hard to understand, even for experts. It's not one of the best software manuals we've come across. In addition to this, Photoshop is a complicated program, with a

steep learning curve. However, it does have a complete Design section that can help with a lot of different aspects of design. This manual will be able to take you through your Photoshop experience more effectively. Photoshop is one of the most popular tools for editing images, creating graphics, and editing documents. It's a complete tool that comes packed with features, letting you do anything from adding special effects to retouching photos to editing images. This program comes with some complicated tools that can turn into a headache as you work with them, and it's a tool that will need updates, as well as additional software for extra features when you are working in its software. Adobe Photoshop is one of the most popular image editing tools on the market. It is a powerful tool that comes with 100% professional editing features. This tool is built to be both for the beginner and the expert so it is extremely easy to use and learning its uses takes hardly any time. This is a highly powerful tool that can take the best part of your day and help you because, after all, it is the best editing tool in the market today. Adobe Photoshop will make your job easier than ever before. The enormous quantity of functions is normally overwhelming for first-time users. But, with your assistance, you will master Adobe Photoshop very well in short time.